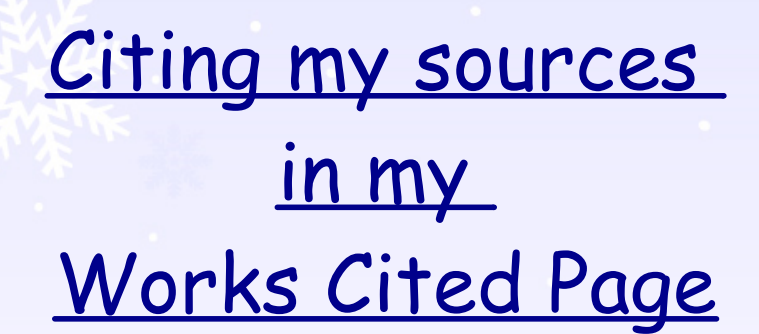

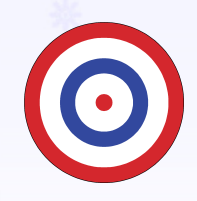

I can organize my source citations into a Works Cited Page.

Steps for compiling a Works Cited Page: 1. Get out your Source Note Cards 2. On the computer, open up the Internet Explorer and search www.easybib.com 3. Enter the information from your Source Note Cards into Easy Bib. 4. Open up your Microsoft Word document for your Persuasive Essay. Scroll to the last page. At the top, center of the new page, type Works Cited. 5. Copy and paste source results from Easy Bib into your Word Document in **alphabetical order!**

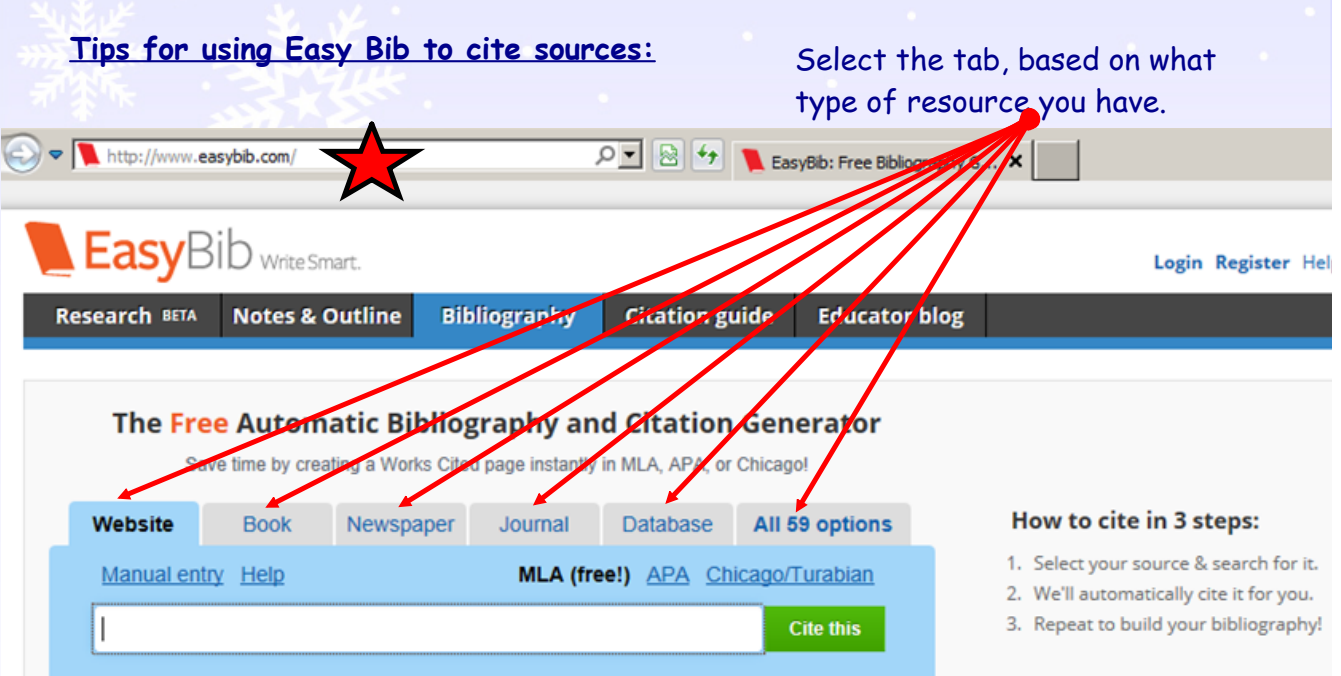

## **Looking for APA Format?**

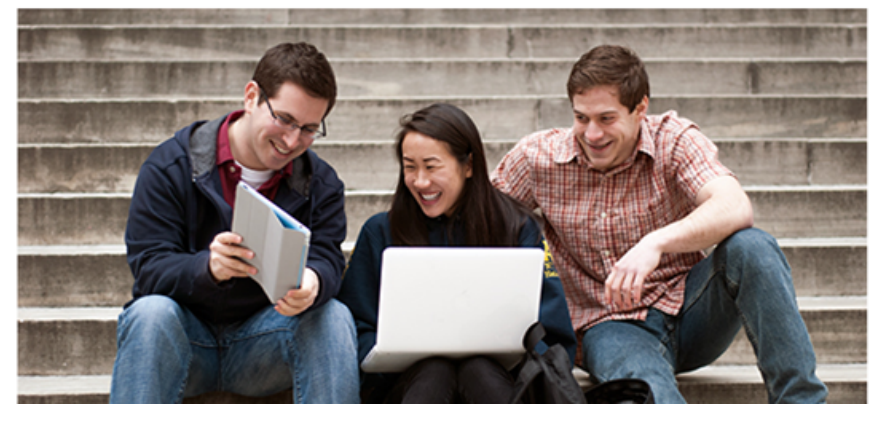

Example Works Cited Page:

Indent lines if citation is longer than one line!Works Cited

"Blueprint Lays Our Clear Path for Climate Action." Environmental Defense Fund. Environmental Defense Fund, 8 May 2007. Web. 24 May  $2009.$ 

- Clinton, Bill. Interview by Andrew C. Revkin. "Clinton on Climate Change." New York Times. New York Times, May 2007. Web. 25 May 2009.
- Dean, Cornelia. "Executive on a Mission: Saving the Planet." New York Times. New York Times, 22 May 2007. Web. 25 May 2009.
- Ebert, Roger. "An Inconvenient Truth." Rev. of An Inconvenient Truth, dir. Davis Guggenheim. rogerebert.com. Sun-Times News Group, 2 June 2006. Web. 24 May 2009.

GlobalWarming.org. Cooler Heads Coalition, 2007. Web. 24 May 2009. Gowdy, John. "Avoiding Self-organized Extinction: Toward a Co-

evolutionary Economics of Sustainability." International Journal of Sustainable Development and World Ecology 14.1 (2007): 27-36. Print.

- An Inconvenient Truth. Dir. Davis Guggenheim. Perf. Al Gore, Billy West. Paramount, 2006. DVD.
- Leroux, Marcel. Global Warming: Myth Or Reality?: The Erring Ways of Climatology. New York: Springer, 2005. Print.
- Milken, Michael, Gary Becker, Myron Scholes, and Daniel Kahneman. "On Global Warming and Financial Imbalances." New Perspectives Quarterly 23.4 (2006): 63. Print.